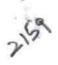

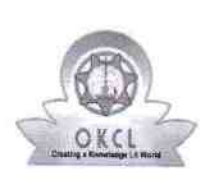

eVidyalaya Half Yearly Report

Department of School & Mass Education, Govt. of Odisha

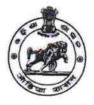

| School Name : NAGAON HIGH SCHOOL |            |         |  |  |
|----------------------------------|------------|---------|--|--|
| U_DISE :                         | District : | Block : |  |  |
| 21240107403                      | BOLANGIR   | AGALPUR |  |  |

general info » Half Yearly Report No 10 » Half Yearly Phase 1 » Implementing Partner **IL&FS ETS** » Half Yearly Period from 10/02/2018 » Half Yearly Period till 04/01/2019 » School Coordinator Name DHRUBA CHARAN PUTEL Leaves taken for the following Month » Leave Month 1 October » Leave Days1 0 » Leave Month 2 November » Leave Days2 0 » Leave Month 3 December » Leave Days3 1 » Leave Month 4 January » Leave Days4 1 » Leave Month 5 February » Leave Days5 0 » Leave Month 6 March » Leave Days6 0 » Leave Month 7 April » Leave Days7 0 Equipment Downtime Details » Equipment are in working condition? Yes » Downtime > 4 Working Days No » Action after 4 working days are over for Equipment **Training Details** » Refresher training Conducted Yes » Refresher training Conducted Date 12/12/2018 » If No; Date for next month Educational content Details

| e Content installed?                          | Yes                       |
|-----------------------------------------------|---------------------------|
| SMART Content with Educational software?      | Yes                       |
| Stylus/ Pens                                  | Yes                       |
| USB Cable                                     | Yes                       |
| Software CDs                                  | Yes                       |
| User manual                                   | Yes                       |
| Recurring Service Details                     |                           |
| » Register Type (Faulty/Stock/Other Register) | YES                       |
| » Register Quantity Consumed                  | 1                         |
| » Blank Sheet of A4 Size                      | Yes                       |
| » A4 Blank Sheet Quantity Consumed            | 2345                      |
| » Cartridge                                   | Yes                       |
| » Cartridge Quantity Consumed                 | 1                         |
| » USB Drives                                  | Yes                       |
| » USB Drives Quantity Consumed                | 1                         |
| » Blank DVDs Rewritable                       | Yes                       |
| » Blank DVD-RW Quantity Consumed              | 25                        |
| » White Board Marker with Duster              | Yes                       |
| » Quantity Consumed                           | 6                         |
| » Electricity bill                            | Yes                       |
| » Internet connectivity                       | Yes                       |
| » Reason for Unavailablity                    | ******                    |
| Electrical Meter Reading and Generator        | r Meter Reading           |
| » Generator meter reading                     | 2557                      |
| » Electrical meter reading                    | 76                        |
| Equipment replacement de                      | tails                     |
| » Replacement of any Equipment by Agency      | Yes                       |
| » Name of the Equipment                       | Head Phone-4,<br>Sharer-2 |
| Theft/Damaged Equipme                         | ent                       |
| » Equipment theft/damage                      | No                        |
| » If Yes; Name the Equipment                  |                           |
| Lab Utilization details                       |                           |
| » No. of 9th Class students                   | 100                       |
| » 9th Class students attending ICT labs       | 100                       |
| » No. of 10th Class students                  | 126                       |
| » 10th Class students attending ICT labs      | 126                       |
| No. of hours for the following month lab      | has been utilized         |
| » Month-1                                     | October                   |
| » Hours1                                      | 56                        |
| » Month-2                                     | November                  |
| » Hours2                                      | 61                        |
| » Month-3                                     | December                  |
| » Hours3                                      | 52                        |

¥ ×

|  | » Month-4                                 | January                                 |  |  |  |
|--|-------------------------------------------|-----------------------------------------|--|--|--|
|  | » Hours4                                  | 64                                      |  |  |  |
|  | » Month-5                                 | February                                |  |  |  |
|  | » Hours5                                  | 48                                      |  |  |  |
|  | » Month-6                                 | March                                   |  |  |  |
|  | » Hours6                                  | 62                                      |  |  |  |
|  | » Month-7                                 | April                                   |  |  |  |
|  | » Hours7                                  | 0                                       |  |  |  |
|  | Server & Node Downtime details            |                                         |  |  |  |
|  | » Server Downtime Complaint logged date1  |                                         |  |  |  |
|  | » Server Downtime Complaint Closure date1 |                                         |  |  |  |
|  | » Server Downtime Complaint logged date2  |                                         |  |  |  |
|  | » Server Downtime Complaint Closure date2 | *******                                 |  |  |  |
|  | » Server Downtime Complaint logged date3  |                                         |  |  |  |
|  | » Server Downtime Complaint Closure date3 |                                         |  |  |  |
|  | » No. of Non-working days in between      | 0                                       |  |  |  |
|  | » No. of working days in downtime         | 0                                       |  |  |  |
|  | Stand alone PC downtime de                | tails                                   |  |  |  |
|  | » PC downtime Complaint logged date1      |                                         |  |  |  |
|  | » PC downtime Complaint Closure date1     |                                         |  |  |  |
|  | » PC downtime Complaint logged date2      |                                         |  |  |  |
|  | » PC downtime Complaint Closure date2     |                                         |  |  |  |
|  | » PC downtime Complaint logged date3      |                                         |  |  |  |
|  | » PC downtime Complaint Closure date3     |                                         |  |  |  |
|  | » No. of Non-working days in between      | 0                                       |  |  |  |
|  | » No. of working days in downtime         | 0                                       |  |  |  |
|  | UPS downtime details                      |                                         |  |  |  |
|  | » UPS downtime Complaint logged date1     |                                         |  |  |  |
|  | » UPS downtime Complaint Closure date1    |                                         |  |  |  |
|  | » UPS downtime Complaint logged date2     | *************************************** |  |  |  |
|  | » UPS downtime Complaint Closure date2    |                                         |  |  |  |
|  | » UPS downtime Complaint logged date3     |                                         |  |  |  |
|  | » UPS downtime Complaint Closure date3    |                                         |  |  |  |
|  | » No. of Non-working days in between      | 0                                       |  |  |  |
|  | » No. of working days in downtime         | 0                                       |  |  |  |
|  | Genset downtime details                   |                                         |  |  |  |
|  | » UPS downtime Complaint logged date1     |                                         |  |  |  |
|  | » UPS downtime Complaint Closure date1    |                                         |  |  |  |
|  | » UPS downtime Complaint logged date2     |                                         |  |  |  |
|  | » UPS downtime Complaint Closure date2    |                                         |  |  |  |
|  | » UPS downtime Complaint logged date3     | *****                                   |  |  |  |
|  | » UPS downtime Complaint logged dates     |                                         |  |  |  |
|  | " of o downtime oblipiant orosule dates   |                                         |  |  |  |
|  | » No. of Non-working days in between      | 0                                       |  |  |  |

## Integrated Computer Projector downtime details

| » Projector downtime Complaint logged date1   |                        |
|-----------------------------------------------|------------------------|
| » Projector downtime Complaint Closure date1  |                        |
| » Projector downtime Complaint logged date2   |                        |
| » Projector downtime Complaint Closure date2  |                        |
| » Projector downtime Complaint logged date3   |                        |
| » Projector downtime Complaint Closure date3  |                        |
| » No. of Non-working days in between          | 0                      |
| » No. of working days in downtime             | 0                      |
| Printer downtime details                      |                        |
| » Printer downtime Complaint logged date1     |                        |
| » Printer downtime Complaint Closure date1    |                        |
| » Printer downtime Complaint logged date2     |                        |
| » Printer downtime Complaint Closure date2    |                        |
| » Printer downtime Complaint logged date3     |                        |
| » Printer downtime Complaint Closure date3    |                        |
| » No. of Non-working days in between          | 0                      |
| » No. of working days in downtime             | 0                      |
| Interactive White Board (IWB) downti          | me details             |
| » IWB downtime Complaint logged date1         |                        |
| » IWB downtime Complaint Closure date1        |                        |
| » IWB downtime Complaint logged date2         |                        |
| » IWB downtime Complaint Closure date2        |                        |
| » IWB downtime Complaint logged date3         |                        |
| » IWB downtime Complaint Closure date3        | ***                    |
| » No. of Non-working days in between          | 0                      |
| » No. of working days in downtime             | 0                      |
| Servo stabilizer downtime det                 | ails                   |
| » stabilizer downtime Complaint logged date1  |                        |
| » stabilizer downtime Complaint Closure date1 |                        |
| » stabilizer downtime Complaint logged date2  |                        |
| » stabilizer downtime Complaint Closure date2 |                        |
| » stabilizer downtime Complaint logged date3  |                        |
| » stabilizer downtime Complaint Closure date3 |                        |
| » No. of Non-working days in between          | 0                      |
| » No. of working days in downtime             | 0                      |
| Switch, Networking Components and other perip | heral downtime details |
| » peripheral downtime Complaint logged date1  |                        |
| » peripheral downtime Complaint Closure date1 |                        |
| » peripheral downtime Complaint logged date2  |                        |
| » peripheral downtime Complaint Closure date2 |                        |
| » peripheral downtime Complaint logged date3  |                        |
| » peripheral downtime Complaint Closure date3 |                        |
| » No. of Non-working days in between          | 0                      |

Signature of Head Master/Mistress with Seal